#### AGISSONS POUR DEMAIN

Action financée par l'ARS Nouvelle-Aquitaine dans le cadre du CPOM ARS-CCECQA 2023-2027

Catherine POURIN, Directeur du Ccecqa Yvon RICHIR, Directeur d'établissement, Réseau des professionnels référents du Ccecqa Fabienne SOLEILHAVOUP, Déléguée à la protection des données, Polyclinique de Limoges

Le risque numérique dans la certification HAS le 4 avril 2024

# Thèmes abordés

Supports et replays sur [www.ccecqa.fr](http://www.ccecqa.fr/) à la rubrique ressources

- Rappel des critères spécifiques d'usage numérique
- Quels sont les attendus pour la sécurisation des échanges et le partage des données ?
- Quel niveau de maîtrise des risques numériques attend-on en termes de pilotage, d'actions et d'évaluation ?
- Quels documents à élaborer ou à compléter ?
- Quels sont les professionnels rencontrés ?
- Questions/réponses à l'aide du menu conversation

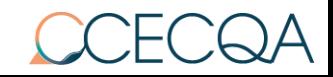

### **Les attendus**

- Répondre à l'enjeu de la sécurité informatique en cohérence avec les politiques publiques en matière du numérique et de sécurité (HOP'EN, SUN-ES, programme CaRE, feuille de route du numérique 2023-2027)

### **NOUVEAU A PARTIR DU 02/01/2024 DANS LE REFERENTIEL DE CERTIFICATION**

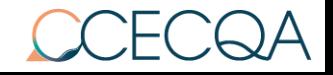

# **Les objectifs**

1) Evaluer la qualité des pratiques dans l'utilisation des outils et supports numériques, et la sensibilisation/formation aux risques, à travers:

- la gestion des risques numériques
- la promotion des bons usages, l'utilisation des outils numériques et les données patient

2) Évaluer la gestion des risques numériques dans les pratiques de soins mais aussi dans les fonctions supports (biomédical par exemple)

**CE N'EST PAS:** un audit technique ou une inspection qui évalue la sécurité des systèmes d'information

**C'EST:** un audit de résultat centré sur les professionnels

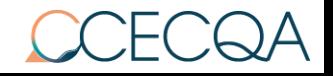

### **LES CRITERES D'USAGE DU NUMERIQUE**

#### - **La gestion des risques numériques:**

- le critère 3.6-02: maîtrise par l'établissement du risque de sécurité numérique (EVN)

- le critère 3.6-06: la sécurisation de l'identification des professionnels dans le système d'information (EVN)

#### - **La promotion des bons usages et l'utilisation des outils:**

- le critère 1.1-18: l'information du patient (EV)

- le critère 2.2-05: l'usage du système d'information pour l'accès au dossier du patient (EVN, EV)

- le critère 2.3-01: le respect des bonnes pratiques d'identification du patient (EV)

- le critère 3.1-07: la sécurisation des usages des communications informatiques d'informations médicales (EVN, EV)

- le critère 3.2-09: l'accès du patient à son dossier (EVN, EV)

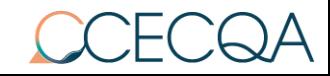

### Le critère 3.6-02: les risques numériques sont maîtrisés

Objectif 3.6

personnel.

L'établissement dispose d'une réponse opérationnelle adaptée aux risques auxquels il peut être confronté

#### Critère 3.6-02 Les risques de sécurité numérique sont maîtrisés

Pour maîtriser au plus juste le risque numérique, l'établissement doit pouvoir s'appuyer sur un système d'information sécurisé, prévoir un plan d'action de continuité et sensibiliser l'ensemble des professionnels pour accroître l'implication des acteurs et la vigilance collective. Une veille de sécurité numérique (prévention active de la sécurité des systèmes d'information) suivant les recommandations de l'ANSSI est mise en place.

#### Tout l'établissement Standard

sur leur poste de travail la conservation de documents

de santé intégrant des données médicales à caractère

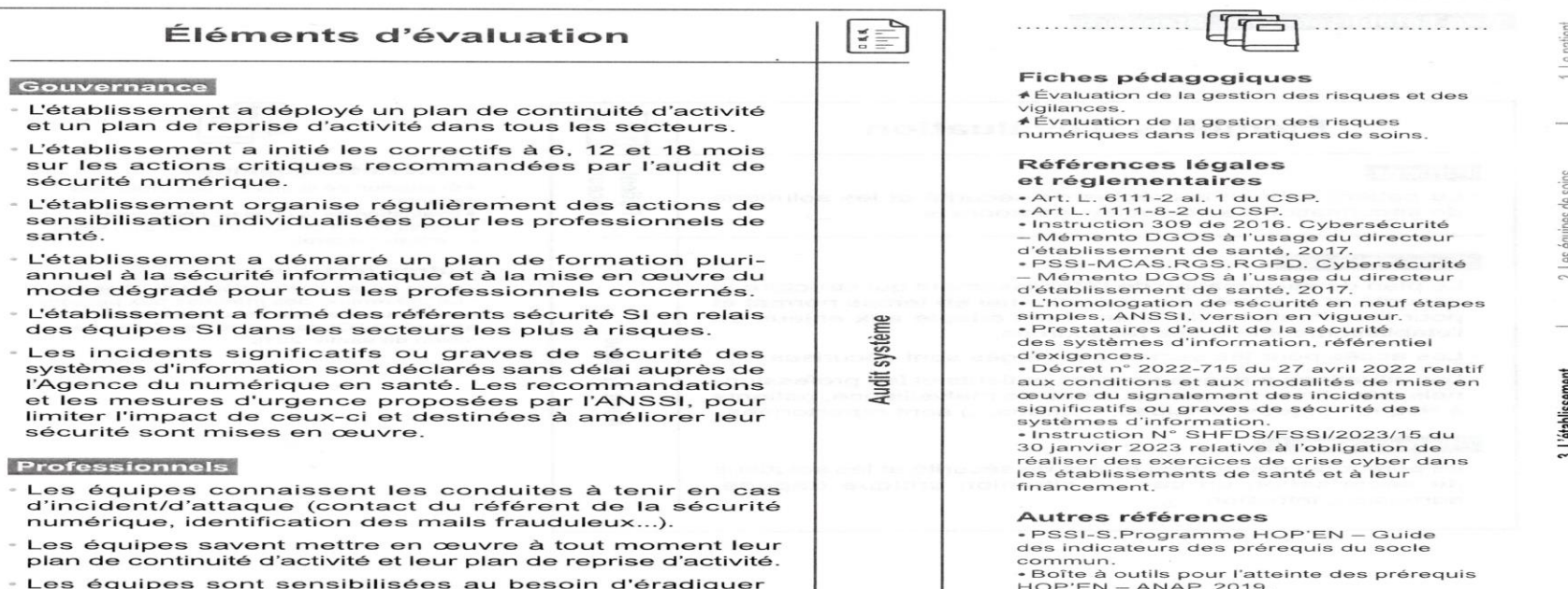

· Référentiel d'identification électronique.

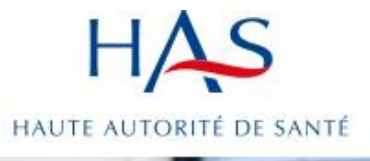

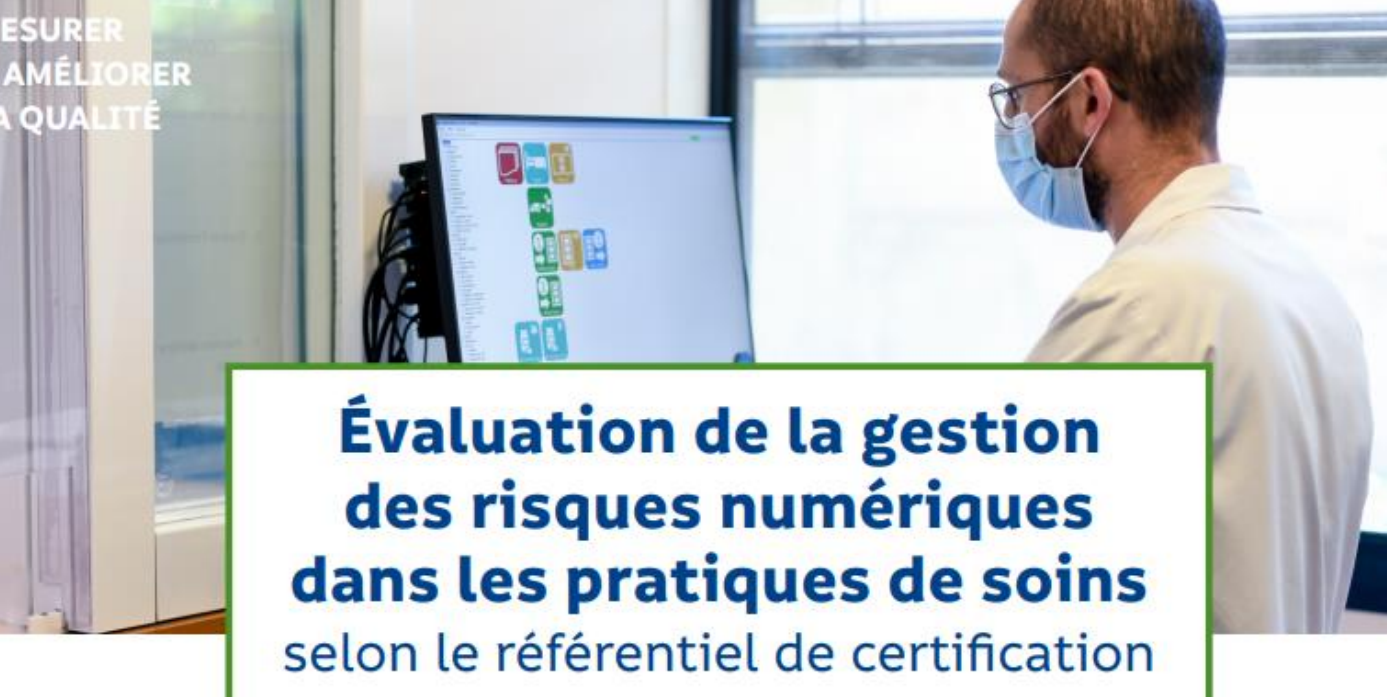

Date validation Collège le 7 septembre 2023

- → Le système d'information hospitalier (SIH) peut être défini comme l'ensemble des informations, de leurs règles de circulation et de traitement nécessaires à son fonctionnement quotidien, à ses modes de gestion et d'évaluation ainsi qu'à son processus de décision stratégique.
- > En interne, le SIH peut regrouper plusieurs fonctions nécessaires à la prise en charge (dossier patient), gestion des plannings, de la paye, la facturation, le suivi budgétaire, la communication (internet, intranet, protocoles, messagerie, forum, bon de commande, etc.).
- → En externe, la tendance se tourne vers le développement de réseaux de santé, « Mon espace santé », la télémédecine, le pilotage d'un robot chirurgical à distance.

### **Les risques numériques dans le calendrier de visite**

- Les critères investigués par les EV le sont dans les audits système gouvernance, ou rencontres avec les professionnels et également lors de patients traceurs : tout au long de la visite

- Les critères investigués par l'EVN sont dans un audit « risques numériques » avec la gouvernance et la DSI et par des audits systèmes rencontres avec les professionnels : le deuxième jour de la visite

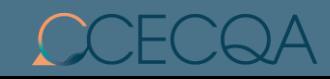

## **La méthode de l'audit système**

**= Évaluation des organisations de l'établissement pour s'assurer de leur maîtrise sur le terrain.** 

**Se déroule en 3 étapes, et dans cet ordre :**

- **La prise de connaissance des documents mis à disposition :**
	- \* sur la plateforme Calista avant la visite
	- \* sur place pendant la visite (documents sensibles)
- **La rencontre avec la Gouvernance**
- **La rencontre avec les Professionnels de terrain**

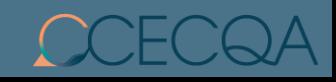

## **Focus sur le planning de consultation documentaire faite par l'EVN**

**Calendrier de visite :**

**Attention, l'expert visiteur n'est présent qu'une seule journée. Un temps d'une heure de consultation de la documentation sur place lui est alloué.**

#### **Si la visite commence le lundi:**

Les EV sont présents dans l'ES dès le lundi matin

et l'EVN rejoint l'équipe d'EV dans l'après midi ou fin d'après midi. Il peut donc en théorie commencer la consultation documentaire dès le lundi.

De plus , 1 heure de consultation lui est consacrée le mardi matin. L'EVN a du temps pour s'approprier les documents mis à disposition sur place.

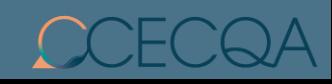

## **Focus sur le planning de consultation documentaire faite par l'EVN**

#### **Si la visite commence le mardi:**

L'équipe au complet (EV et EVN) commence la visite dès le mardi matin, ce qui ne laisse qu'une heure à l'EVN pour consulter la documentation sur place ( doc sensible)

### **Conclusion :**

La documentation pour l'EVN doit être accessible dès J1, même si l'EVN n'est prévu qu'à J2. La consultation étant chronophage, mettre à disposition de l'EVN soit un classeur papier avec tous les documents demandés, soit un dossier informatisé dédié à EVNUM. Cela évite le temps d'appropriation d'une gestion documentaire, et donc fait gagner du temps à l'EVN

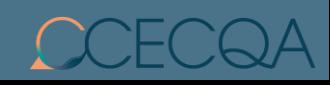

## **Le calendrier de visite de l'EVN**

#### **MATIN :**

- **La consultation documentaire ( 1 heure si J2, ou plus si arrivée fin J1 )**
- **Une réunion commune EVN + Gouvernance + DSI (2 heures)**
	- **Gouvernance élargie :** Directeur, Directeur Adjoint, Qualité, président de CME, directeur des soins, gestionnaire des risques, responsable des relations ville/hôpital, représentant des usagers, Responsable de la Cellule IDTV, responsable de la gestion administrative des patients, médecin Dim
	- **DSI :** DSI, DPO, RSSI…

#### **APRES-MIDI :**

• **2 ou 3 services, avec les professionnels**

Tous les professionnels peuvent être rencontrés, principalement les acteurs impliqués dans la qualification de l'identification des patients: équipes de soins (urgences, maternité, etc..) et équipes administratives (bureau des admissions, des consultations, urgences, etc…)

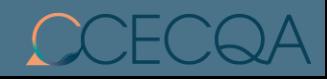

### Les documents à présenter:

#### - **Documents à déposer sur Calista:**

- -le schéma directeur des SI ou orientations stratégiques des SI ou projet des SI
- -le rapport de la CDU (informations relatives à Mon Espace Santé)
- -le PAQSS intégrant les actions relatives aux usagers du numérique en santé
- -la cartographie du SI applicatif
- -le PCA/PRA
- -la charte d'utilisation des ressources informatiques incluant la charte de connexion des SI par les partenaires

#### - **documents à présenter dès le 1er jour de la visite, dans cet ordre (servent à conforter les constats au regard de chaque élément d'évaluation du critère 3.6-02)**

- -la politique générale de sécurité des SI
- -le volet numérique du plan blanc
- -le plan de formation/sensibilisation sur la sécurité numérique
- -la matrice d'habilitation

-les procédures de gestion et listes d'habilitation des accès et comptes aux différents logiciels métiers, prestataires compris (liste des tunnels et VPN)

-la procédure de gestion des identités pour les patients (INS) et de mise en œuvre des bonnes pratiques en matière d'identitovigilance

- -la liste des déclarations d'incidents auprès des autorités compétentes (ANSSI/ARS/CERT Santé, etc)
- -l'attestation des audits sécurité des systèmes d'information
- -le bilan audits sécurité numérique et plan d'actions SSI, actions de remédiation identifiées
- bilan des exercices cyber: identification des bonnes pratiques et actions d'amélioration, type d'exercice, périodicité

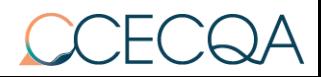

### **Que cherche l'Expert Visiteur Numérique ?**

L'EVN souhaite évaluer 2 fondamentaux dans les visites de certification

- La qualité des pratiques dans l'usage des outils numériques
- Le niveau de sensibilisation, de formation de l'ensemble des professionnels de l'ES, notamment sur l'hygiène informatique et les risques qui sont liés au numérique.

La consultation de la documentation permet de mesurer la maturité du SI de l'établissement vis-à-vis des risques numériques, et son niveau de résilience face aux risques cyber.

Les documents recherchés sont identiques à ceux définis dans les programmes Hop'En, Sun'ES, Care, la feuille de route du Numérique en Santé … + ceux en lien avec les règles d'Identitovigilance, d'échanges entre professionnels, entre professionnel et patients …

L'EVN vérifie la bonne diffusion de la politique, des activités et des actions de l'établissement sur la thématique concernée et sa déclinaison par les professionnels.

Les exercices et simulations sont à conduire annuellement.

### La synthèse

- Pas de NA sur les critères numériques

- Une synthèse en fin de chapitre 3 du rapport adressée à l'établissement sur Calista mais qui ne sera pas publiée sur le site internet de la HAS

- La synthèse précise les pratiques qui ne correspondant pas aux attendus du référentiel

- Pas de commentaire sur les risques numériques en séance de restitution générale

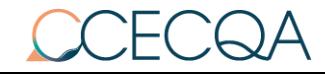

### Questions/réponses

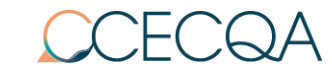

# Agenda

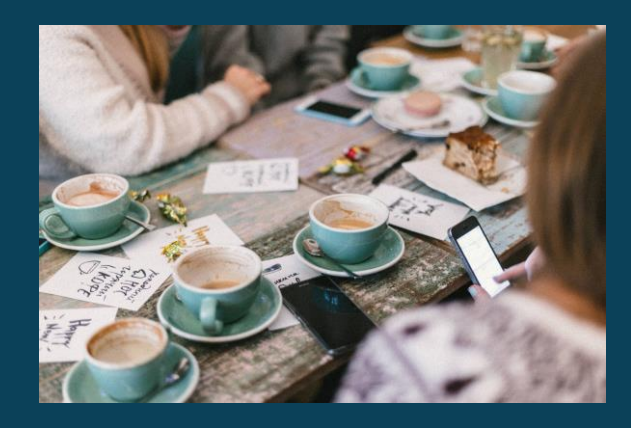

### PROCHAIN WEBINAIRE **Mardi 25 juin 2024 de 13h30 à 14h30**

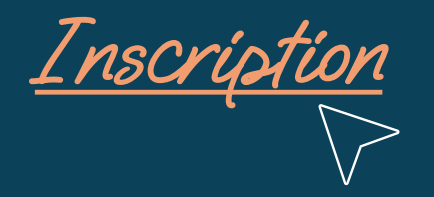

# QVCT et Parentalité

*Avec l'intervention de Annabelle FERRE-JANICOT et Hassanat MARCHAND (ARS-Nouvelle-Aquitaine) et Catherine POURIN (CCECQA)*

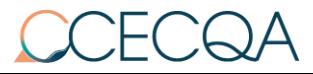

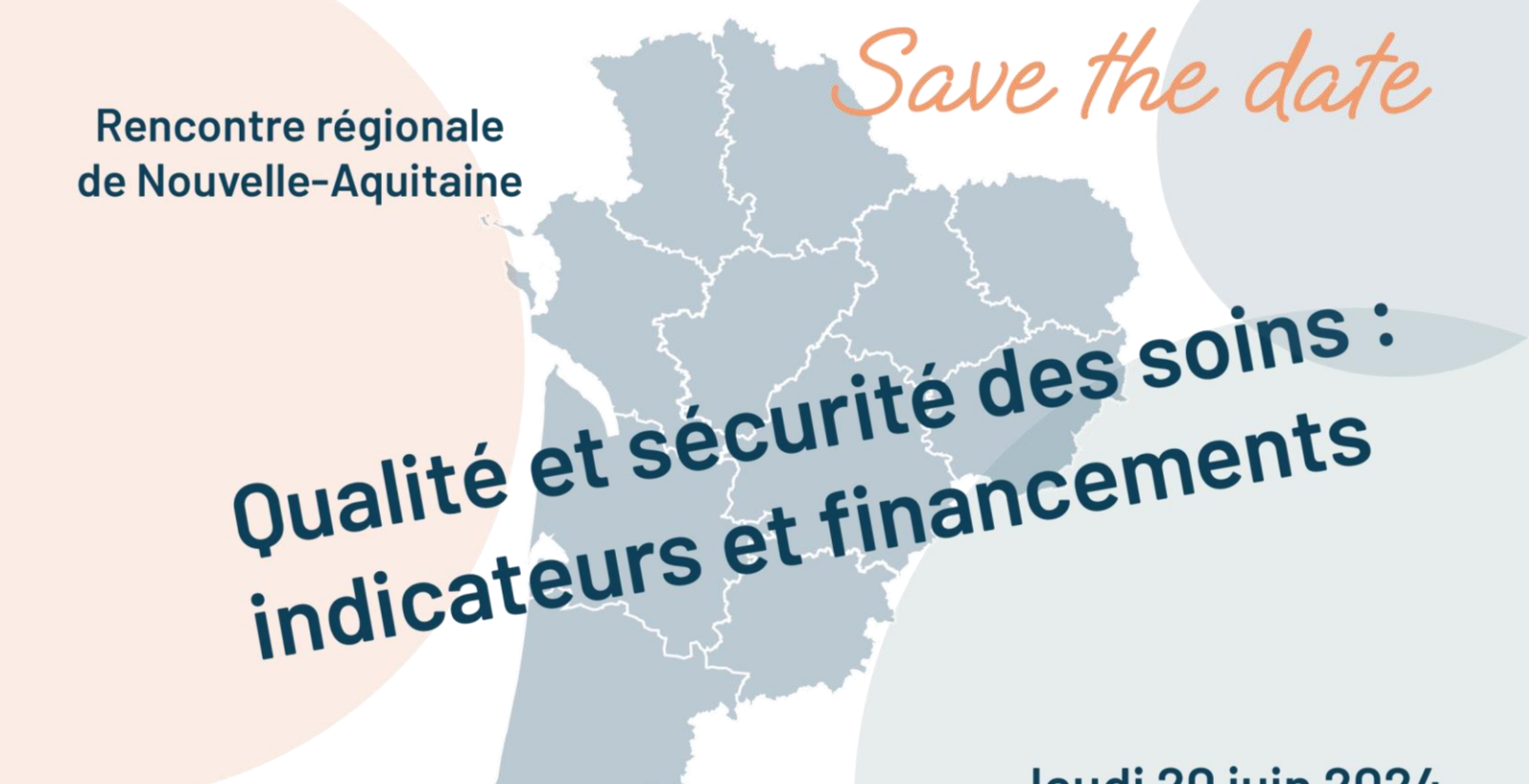

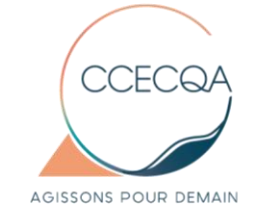

#### Jeudi 20 juin 2024 à Soyaux (Angoulême)

Action financée par l'ARS Nouvelle Aquitaine dans le cadre du CPOM ARS-CCECQA 2023-2027

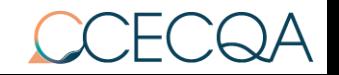

### Toute notre actualité

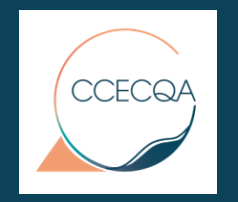

Sur notre site internet

[www.ccecqa.fr](http://www.ccecqa.fr/)

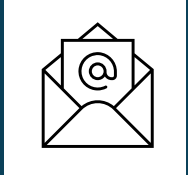

**Contact** 

[communication@ccecqa.fr](mailto:communication@ccecqa.fr)

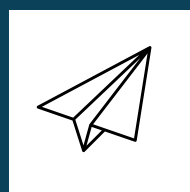

Inscription à la Newsletter mensuelle

<https://www.ccecqa.fr/newsletter/>

Suivez-nous

 $\blacktriangleright$ 

in